( HPSC **5576** ELIZABETH JESSUP )

# **HIGH PERFORMANCE SCIENTIFIC COMPUTING**

**:: Homework / 8**

**:: Student / Florian Rappl**

**1** problem / **10** points

# Problem **1**

# **Task**:

Write a short program demonstrating the use of MPE's profiling interface, *10 pts*

Use MPE directives to instrument your implementation of *MPI\_Allreduce* from the Week 3 homework. Create custom regions for the following phases of your program, if applicable:

- Memory (malloc calls, if used)
- Communication (send/receive regions)
- Computation (loops summing vectors)

Compile and link using MPE including the library that logs the transmission of all MPI messages. (In your resulting MPE plots, you should see your colored regions, colored regions for MPI calls, and arrows for messages.)

In the week 3 homework, you were asked to test low-to-high and high-to-low bit traversals. You may just choose one here. If you run on a remote system and scp the .clog\* file to your laptop, you will need to find the visualization toolkit of the same version to be able to open the log file for analysis.

The SLOG SDK releases are at:<ftp://ftp.mcs.anl.gov/pub/mpi/slog2/>

The version on Frost uses an intermediate build. If you run on Frost, you'll need the full MPE source containing the matching SLOG SDK:<ftp://ftp.mcs.anl.gov/pub/mpi/mpe/mpe2-1.0.4.tar.gz>

## **Solution:**

I did use Frost again in order to simplify the comparison process with my former implementation. I used the [**L->H**] (Low to High) bit traversal. To include MPE in my project I had to do the following:

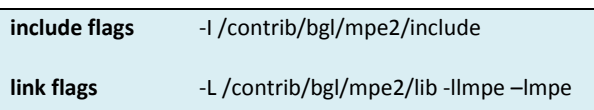

Therefore I compiled it using the following two commands:

**mpixlc -g -I /contrib/bgl/mpe2/include -c -o allmpe.o all\_mpe.c mpixlc -o all\_mpe allmpe.o -g -L /contrib/bgl/mpe2/lib -llmpe –lmpe**

In order to distinguish between with and without MPE I built in another command line argument, which sets a bit flag to 1 if detected. The MPE commands will only be executed if the flag is at 0. For evaluating the \*.clog2 files I used Jumpshot-4.

# **Question:**

Run your *Allreduce()* routine for two data sizes -- 8 doubles, and 1MB worth of doubles -- on 8 or 16 cores. Produce MPE plots showing the behavior of the program for both reduction operations. Can you identify the butterfly structure of the communication in the MPE plots?

*Answer:*

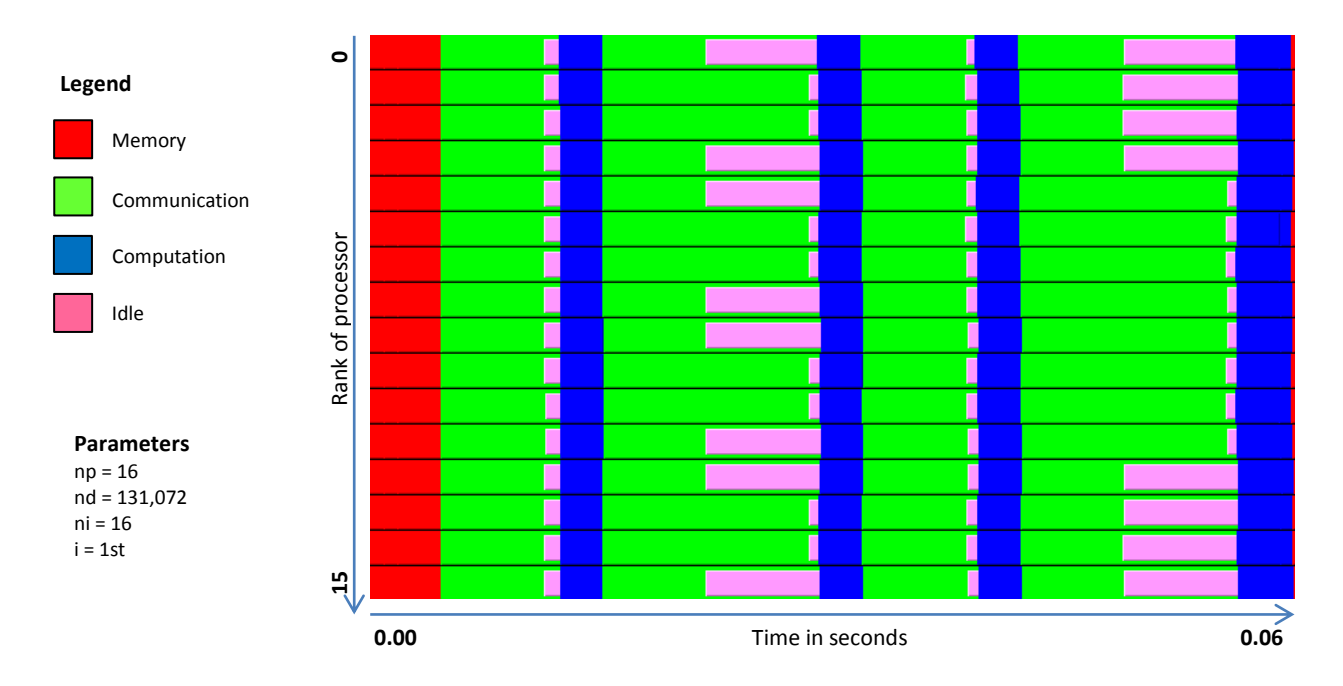

#### Fig. 1 Measurement with 16 processors and 131072 doubles (1 MB) running one iteration

This plot shows 16 processors performing the *Allreduce()* function (one time). The Butterfly topology is here perfectly visible (and the disadvantage of the Butterfly on the BlueGene). We see that first only next neighbor communication is performed, therefore all arriving at the same time. After that first blue line we see that communication takes longer for 1-3, 4-6 etc. whereas the communication for the others like 0-2, 5-7 etc. is as short as in the previous phase. This is obviously one of the features of BlueGene's Torus topology, with is not optimized for Butterfly (better said Butterfly is not optimized for the Torus) and therefore produces contention on the wires in this phase. The 3<sup>rd</sup> phase offers again quite short times. Therefore we cannot do any conclusions here only that this phase is better optimized for the Butterfly topology than the previous and the next one. But in the fourth phase we see that obviously the ends are communicating, i.e. those are being slower due to contention on the wires.

*Note 1*: I used the first iteration for this plot. The other plots have a smaller memory time-block, which is nearly as small as a computation time-block.

*Note 2*: With arrow activated for the messages the butterfly structure is even easier to see. However in my opinion the white-arrows are quite hard to see on a printout. I've included screenshots in the \*.tar.zip file.

The next plot shows the same (first) iteration with less data, i.e. just 8 doubles. We recognize a lot of black regions, which are obviously something like idle time but only in sense of MPE not knowing what to log. I suppose those things are due to the case selections, i.e. the "*if*" statements enabling or disabling MPE, and the MPE calls (to get an event ID using *MPE\_Log\_get\_event\_number()*). Since the time scale on this plot is much smaller we can now see those regions whereas in the plot before we could not.

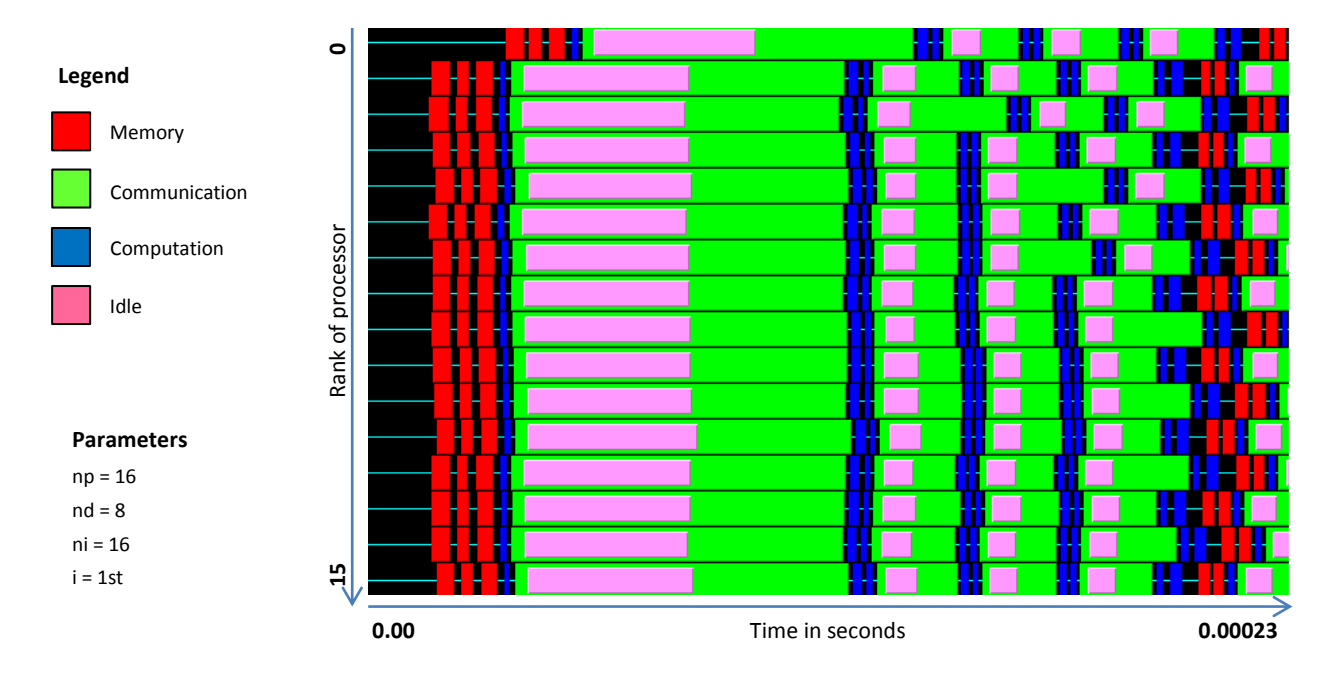

#### Fig. 2 Measurement with 16 processors and 8 doubles running one iteration

Another interesting thing is the shift of process number 0 (the master process). This shift is due to the *MPE\_Describe\_state()* function calls. Therefore we can clearly see what impact MPE already has on our program. We can also see that this impact is not scaling, since we did not observe such black areas in the plot before (not because they were not there but just because the time scaling was higher and therefore the region too small). Again we can see the butterfly but it is much harder to see when the message size is very small and only latency (which is kind of constant) plays a role. We only observe that all the receive partners from process 0 get stuck behind, just because that process is behind from the beginning. Therefore after the last phase half of the processes are also behind (kind of synchronized with process 0), whereas the other half is still looking quite good. We can also see that we have a lot of idle time in the very first message sending / receiving call. This alone confirms my previous homework sets in that sense that warm up runs are indeed necessary since the other phases have less idle time after the sending statement and also perform the receive much faster.

#### **Question:**

Run your program with and without MPE, timing the *Allreduce()* execution time. Does the inclusion of MPE profiling reduce performance?

## *Answer:*

Indeed it does. I ran the program with the same setup (number of processors: 16, number of doubles: 8, number of iterations: 16) two times. The output is displayed in the next section. The total difference for this setup was  $3\cdot10^{-4}$  s or nearly 50% of the execution time without MPE. Overall in the program that included MPE we can say that the MPE instructions made like 30% of the whole program execution time. This is indeed a reduced performance, but since we can assume that the

MPE time does not scale linearly with the program, the bigger a program is the less performance

MPE consumes in comparison to the main program.

*Program output:*

```
The final result is 960.000000
PROCESSORS: 16
VECTORLENGTH: 8
ITER 16 TIME 1.002204e-03 MPEP ON
Disabling the clock synchronization...
---
The final result is 960.000000
PROCESSORS: 16
VECTORLENGTH: 8
ITER 16 TIME 7.105557e-04 MPEP OFF
Disabling the clock synchronization...
```
The first output is with MPE active, while the second one used the "*–wompe*" command line argument of the program to disable the execution of MPE profiling.

#### *Code printout*

```
13
```

```
1 | #define ITERATIONS 16
 2 | #include <stdio.h>
 3 #include <stdlib.h>
 4 | #include <string.h>
 5 #include "mpi.h"
 6 /* global logging event variables */
 7 int eventMem_s, eventMem_e; \frac{1}{2} /* for memory */
 8 int eventComm_s, eventComm_e; \frac{1}{2} /* for communication */
 9 int eventComp_s, eventComp_e; \gamma for computation \gamma10 \frac{1}{x} prototype of (slightly modified) my allreduce function */
11 void my allreduce(double* sndvalue, double* recvalue, int count, unsigned
12 int rank, int processors, int tag, MPI Comm comm, int wo mpe);
14 int main(int argc, char* argv[]) {<br>15 int i, j;
            int i, j; \frac{1}{2} /* loop counters */
16 int my_rank; \begin{array}{ccc} \n 16 & \text{int} \\ \n 17 & \text{int} \\ \n \end{array} \begin{array}{ccc} \n 17 & \text{int} \\ \n 18 & \text{int} \\ \n \end{array}17 \vert int p; \vert /* number of processes */
18 int tag = 0; \frac{1}{2} tag for messages \frac{1}{2}19 int count = 1; \gamma /* vector size */
20 double *sndvec; \frac{1}{20} /* send vector */
21 double *recvec; \overline{\phantom{a}} /* receive vector \overline{\phantom{a}} */
22 double final = 0.0; \frac{1}{100} final result */
23 double starttime; \frac{1}{2} \frac{1}{2} \frac{1}{2} \frac{1}{2} \frac{1}{2} \frac{1}{2} \frac{1}{2} \frac{1}{2} \frac{1}{2} \frac{1}{2} \frac{1}{2} \frac{1}{2} \frac{1}{2} \frac{1}{2} \frac{1}{2} \frac{1}{2} \frac{1}{2} \frac{1}{2} \frac{1}{2} \frac{1}{2} 
24 double endtime; \frac{1}{24} and \frac{1}{24} and \frac{1}{24} and \frac{1}{24} and \frac{1}{24} and \frac{1}{24} and \frac{1}{24} and \frac{1}{24} and \frac{1}{24} and \frac{1}{24} and \frac{1}{24} and \frac{1}{24} and \frac{1}{24} and \frac{1}{225 int wompe = 0; 4 without mpe flag \frac{1}{2} /*
26 /* Command line args parser (shortened for -n & -wompe)*/<br>27 for (i = 1; i < argc; i++)
             for(i = 1; i < argc; i++)
\begin{array}{c|c} 28 \\ 29 \end{array} {
                     2/[(...)] same as in Homework 3 - now only additional:
30 else if(strcmp(argv[i], "-wompe") == 0)
31 wo mpe = 1;
32 }
33 /* Start up MPI */<br>34 MPI Init(&ardc, &a
34 MPI_Init(&argc, &argv);<br>35 Starttime = MPI Wtime()
             \overline{\text{stattime}} = \text{MPI} Wtime();
36 if(wo mpe == 0)37 \quad \{
```

```
47 }
48<br>49
55 {
57 }
58 else
\begin{array}{c|c}\n59 & & & \n\end{array}
```

```
38 \frac{1}{39} \frac{1}{39} \frac{1}{39} \frac{1}{39} \frac{1}{39} \frac{1}{39} \frac{1}{39} \frac{1}{39} \frac{1}{39} \frac{1}{39} \frac{1}{39} \frac{1}{39} \frac{1}{39} \frac{1}{39} \frac{1}{39} \frac{1}{39} \frac{1}{39} \frac{1}{39} \frac{1}{39} \frac{1}{39}39 MPE_Start_log();<br>40 \frac{1}{\sqrt{2}} MPE_Start_log();
40 \frac{40}{41} /* Getting and setting some MPE Log numbers */<br>41
41 \vert eventMem_s = MPE_Log_get_event_number();<br>42 eventMem_e = MPE_Log_get_event_number();
42 eventMem<sub>e</sub> = MPE\text{Log}\text{get}\text{event}\text{number} ();<br>43 eventComm s = MPE\text{Log}\text{get}\text{event}\text{number} ()
43 eventComm_s = MPE\_Log\_get\_event\_number();<br>44 eventComm e = MPE\_Log\_get\_event\_number();
44 eventComm_e = MPE\_Log\_get\_event\_number();<br>45 eventComp s = MPE\_Log\_get\_event\_number();
45 eventComp_s = MPE\_Log\_get\_event\_number();<br>46 eventComp e = MPE\_Log\_get\_event\_number();
                           even Comp\overline{e} = MPE Log get event number();
                 /* Find out process rank */50 MPI_Comm_rank(MPI_COMM_WORLD, \text{kmy\_rank});<br>51 \frac{\ast}{\sqrt{5}} and out number of processes \frac{\ast}{\sqrt{5}}51 \overline{F} /* Find out number of processes \overline{F}<br>52 MPI Comm size (MPI COMM WORLD, &p);
52 MPI_Comm_size(MPI_COMM_WORLD, &p);<br>53 /* Check if processor count is %2
                  /* Check if processor count is 82 - else finish */
54 if(p % 2 != 0)56 if (my rank == 0) printf("Limited to np = 2^n n.");
                            /* setup the events */61 if (my rank == 0 && wo mpe == 0)
62 {
63 \frac{1}{x} define log for M (memory) \frac{x}{x}64 MPE Describe state(eventMem s, eventMem e,
65 | Wemory", Tred");
66 /* define log for C (communication) */
67 MPE Describe state(eventComm s, eventComm e,
68 \overline{69} \overline{69}69 \frac{1}{20} /* define log for A (arithmetic) */<br>70 MPE Describe state (eventComp s, eve
70 MPE_Describe_state(eventComp_s, eventComp_e, 71
\begin{array}{ccc} 71 & \hspace{1.5cm} & - & - & - \\ \hline 72 & \hspace{1.5cm} & \end{array} "Computation", "blue" );
72 }
73 if \text{two\_mpe} = 0<br>74 \frac{1}{x} \frac{1}{x} \frac{1}{x} \frac{1}{x} \frac{1}{x} \frac{1}{x} \frac{1}{x} \frac{1}{x}74 / * S, LOG(M) * / S<br>75 MPE Log event (
                                     MPE Log event (eventMem s, 0,
76 | The Contract of Telecomputer of the Mathematical Telecomputer of the Mathematical Telecomputer of the Mathematical Telecomputer of the Mathematical Telecomputer of the Mathematical Telecomputer of the Mathematical Tel
77 \frac{77}{78} /* create vector for sending data */<br>78 sndvec = (double*)malloc(count * size
78 sndvec = (double*)malloc(count * sizeof(double));<br>79 /* filling the vector with data - my rank */
79 \left/ \ast filling the vector with data - my_rank \ast/<br>80 \left/ \ast for(i = 0; i < count; i++)
80 for(i = 0; i < count; i++)<br>81 sndvec[i] = (double);
81 \begin{array}{c} \text{square[i]} = (\text{double}) \text{my\_rank}; \\ \text{82} \end{array} if (wo mpe == 0)
82 if \text{two\_mpe} = 0)<br>83 \frac{1}{\sqrt{1 + E} L}\frac{1}{8} E, LOG(M) \frac{\star}{2}84 MPE_Log_event(eventMem_e, 0,<br>85 MPE_Log_event(eventMem_e, 0,<br>"Sendvecto:
85 "Sendvector allocated + filled");
\begin{array}{c|c|c|c|c|c} \mathbf{86} & & \mathbf{(*)} & \mathbf{``} \text{ measuring process } * \mathbf{''} \\ \mathbf{87} & & \mathbf{6} \text{ or } \mathbf{(*)} & = & \mathbf{0}: & \mathbf{``} & < \mathbf{7} \text{TRRATION} \end{array}87 for(i = 0; i < ITERATIONS; i++) 88
88 {
89 final = 0.0;<br>90 if (wo mpe ==
90 if(wo_mpe == 0)<br>91 \frac{1}{x} s.LOG91 \frac{7}{1} \times S, LOG(M) \star/<br>92 MPE Log event (
92 MPE_Log_event(eventMem_s, 0, 93
                                                                            "Allocating + filling recvector");
94 \frac{1}{2} \frac{1}{2} \frac{1}{2} \frac{1}{2} \frac{1}{2} \frac{1}{2} \frac{1}{2} \frac{1}{2} \frac{1}{2} \frac{1}{2} \frac{1}{2} \frac{1}{2} \frac{1}{2} \frac{1}{2} \frac{1}{2} \frac{1}{2} \frac{1}{2} \frac{1}{2} \frac{1}{2} \frac{1}{2} \frac{1}{2} \frac{1}{2}95 recvec = (double*)malloc(count * sizeof(double));<br>96 for(i = 0; i < count; i++)
96 for(j = 0; j < count; j++)<br>97 fecvec[j] = 0.0;
                                               recrec[j] = 0.0;98 if (wo mpe == 0)
```
#### **HPSC**5576 Florian Rappl HW|**8**

99  $/* E, LOG(M) * /$ <br>100  $MPE, LOG (M) * /$ 100 MPE\_Log\_event(eventMem\_e, 0,<br>101 MPE\_Log\_event(eventMem\_e, 0,<br>"Recvector 101 "Recvector allocated + filled"); 102  $\frac{1}{\sqrt{2}}$  /\* call the specified function \*/<br>103 my all reduce (sndvec, recyce, coun 103 my\_allreduce(sndvec, recvec, count, (unsigned int)my\_rank,<br>104 my\_allreduce(sndvec, recvec, count, (unsigned int)my\_rank,<br>p, tag, MPI COMM WORLD, wo mpe); 104  $if(wo mpe == 0)$   $p, tag, MPI\_COMM\_WORLD, wo_mpe);$ **105** if  $\text{two\_mpe} = 0$ )<br>**106**  $\left| \begin{array}{c} \text{if (wo\_mpe)} \\ \text{if (no\_mpe)} \end{array} \right|$ 106  $\overline{ }$  /\* S, LOG(A) \*/<br>107 MPE Log event (e 107 MPE\_Log\_event(eventComp\_s, 0,<br>108 MPE\_Log\_event(eventComp\_s, 0,<br>"Adding eve 108 "Adding everything together"); /\* gather the data for the final result (chk)  $*/$ 110  $\vert$  for(j = 0; j < count; j++) 111  $\begin{cases} \text{final} = \text{revec}[j]; \\ 112 \end{cases}$ **112** if  $\begin{array}{c} \text{if}(\text{wo\_mpe} == 0) \\ \text{113} \end{array}$  $1^*$  E, LOG(A)  $*/$ 114 MPE Log event (eventComp e, 0, 115 "Finished all additions"); 116  $\vert$  /\* print out final result if all iterations done \*/ 117  $if(my rank == 0 & & (i + 1) % TERATIONS == 0)$ 118 **printf** ("The final result is  $\frac{18}{10}$ , final); 119 **120** if  $\begin{array}{ccc} \text{if} & \text{if} &$ 121  $\overline{ }$  /\* S, LOG(M) \*/<br>122 MPE Log event ( 122 MPE\_Log\_event(eventMem\_s, 0,<br>123 MPE\_Log\_event(eventMem\_s, 0,<br>"Clearing 123 "Clearing recvvector"); 124  $\frac{1}{25}$  /\* clear memory \*/<br>125  $\frac{1}{25}$  free (recvec): 125  $\begin{array}{ccc} \text{free (revec)}; \\ \text{126} \end{array}$ **126** if (wo\_mpe == 0)<br> **127** 127  $\frac{1}{128}$   $\frac{1}{128}$  MPE Log event ( MPE Log event(eventMem e, 0, "Recvector cleared"); 129 } 130<br>131 **131** if  $(\text{wo\_mpe} == 0)$ <br>**132**  $\frac{1}{2}$ 132  $\overline{\hspace{1cm}}$  132  $\overline{\hspace{1cm}}$  133  $\overline{\hspace{1cm}}$  153  $\overline{\hspace{1cm}}$  153  $\overline{\hspace{1cm}}$  159  $\overline{\hspace{1cm}}$  169  $\overline{\hspace{1cm}}$  169  $\overline{\hspace{1cm}}$  169  $\overline{\hspace{1cm}}$  169  $\overline{\hspace{1cm}}$  169  $\overline{\hspace{1cm}}$  169  $\overline{\hspace{1cm}}$  169  $\overline{\hspace{1cm}}$  133 MPE\_Log\_event(eventMem\_s, 0, "Clearing sendvector");<br>134 free(sndvec):  $free(sndvec);$ 135 136  $if(wo mpe == 0)$ 137  $/$  E, LOG(M)  $*/$ 138 MPE Log event (eventMem e, 0, "Sendvector cleared"); 139  $if (my rank == 0)$ 140 { 141 | printf("PROCESSORS:\t%d\n", p); 142 | printf("VECTORLENGTH:\t%d\n", count); 143 } 144 } 145 **146** if (wo\_mpe == 0)<br> **147** 147  $\begin{array}{c} \sqrt{147} \\ 148 \end{array}$  /\* Shut down MPE \*/ 148 MPE\_Stop\_log();<br>149 endtime = MPI\_Wtime() endtime = MPI Wtime(); 150 151  $if(myrank == 0)$ 152 printf("ITER %d\tTIME %e\tMPEP %s\n", ITERATIONS, 153 endtime - starttime, wo mpe == 0 ? "ON" : "OFF"); 154 155  $/*$  Shut down MPI  $*/$ 156 MPI Finalize(); 157 158 | return 0; 159 |  $\}$  /\* main \*/

#### **HPSC**5576 Florian Rappl HW|**8**

```
160<br>161
161 void my_allreduce(double* sndvalue, double* recvalue, int count, unsigned<br>162 int rank, int processors, int tag, MPI Comm comm, int wo mpe) {
162 int rank, int processors, int tag, MPI_Comm comm, int wo_mpe) {<br>163 \frac{1}{3} /* is only designed for L->H (up) in no verbose */
163 /* is only designed for L->H (up) in no verbose */<br>164 int i, j; /* Loop counter
164 int \begin{array}{ccc} \text{int} & \text{i, j}; & \text{if} & \text{if} & \text{if} & \text{if} & \text{if} \\ \text{using} & \text{if} & \text{if} & \text{if} & \text{if} & \text{if} & \text{if} & \text{if} \\ \text{using} & \text{if} & \text{if} & \text{if} & \text{if} & \text{if} & \text{if} & \text{if} & \text{if} \\ \text{if} & \text{if} & \text{if} & \text{if} & \text{if} & \text{if} & \text{if} & \text{if} & \text{if} & \text{if} \\unsigned int mask = 1; \frac{1}{x} /* the bit mask */
166 unsigned int dest = 0; \frac{1}{2} destination */
167 MPI_Status status; \frac{167}{16} status buffer */
168 double *tmpvalue; /* temporary vec */
169 if (wo mpe == 0)
170 \frac{1}{2} \frac{1}{2} \frac{1}{2} \frac{1}{2} \frac{1}{2} \frac{1}{2} \frac{1}{2} \frac{1}{2} \frac{1}{2} \frac{1}{2} \frac{1}{2} \frac{1}{2} \frac{1}{2} \frac{1}{2} \frac{1}{2} \frac{1}{2} \frac{1}{2} \frac{1}{2} \frac{1}{2} \frac{1}{2} \frac{1}{2} \frac{1}{2171 MPE Log event(eventMem s, 0, "Allocating and filling Tempvec");
172 \frac{1}{2} /* allocate memory for receive vector */<br>173 tmpvalue = (double*)malloc(count * sizeo
173 tmpvalue = (double*)malloc(count * sizeof(double));<br>174 \frac{1}{2} \frac{1}{2} \frac{1}{2} \frac{1}{2} \frac{1}{2} \frac{1}{2} \frac{1}{2} \frac{1}{2} \frac{1}{2} \frac{1}{2} \frac{1}{2} \frac{1}{2} \frac{1}{2} \frac{1}{2} \frac{1}{2} \frac{1}{2} \frac{174 /* get the receive vector set up */<br>175 for(j = 0; j < count; j++)
175 for(j = 0; j < count; j++)<br>176 for(j = 0; j < count; j++)
176 \begin{array}{c|c} \text{recvalue}[j] & \text{+} = \text{andvalue}[j]; \\ 177 & \text{if (wo mpe)} = 0) \end{array}177 if (wo\_{mpe} == 0)<br>178 \frac{177}{15}178 \frac{\pi}{179} /* E, LOG(M) */
179 MPE_Log_event(eventMem_e, 0, "Tempvec allocated and filled");<br>180 for (i = 1; i < processors; i *= 2)
                       for(i = 1; i \leq processors; i^{-*} = 2)
\begin{array}{c|c}\n 181 & \quad \text{if} \\
 182 & \quad \text{if} \\
 \end{array}182 if (wo_mpe == 0)<br>183 \left| \begin{array}{c} \star & s \text{.} \text{LOG}(1) \end{array} \right.183 \left/ \begin{array}{c} \star \\ \star \end{array} S, LOG(A) \star/<br>184 MPE Log event (
184 MPE_Log_event(eventComp_s, 0, "Starting Bitshift");<br>185 /* bit shift to det, the partner */
185 \frac{1}{8} /* bit shift to det. the partner */<br>186 dest = mask ^ rank:
186 dest = mask \hat{h} rank;<br>187 if (wo mpe == 0)
                                  if(wo mpe == 0)
\begin{array}{c|c}\n 188 & 189\n \end{array}189 \frac{189}{190} \frac{1}{200} \frac{1}{200} \frac{1}{200} \frac{1}{200} \frac{1}{200} \frac{1}{200} \frac{1}{200} \frac{1}{200} \frac{1}{200} \frac{1}{200} \frac{1}{200} \frac{1}{200} \frac{1}{200} \frac{1}{200} \frac{1}{200} \frac{1}{200} \frac{1}{200}190 MPE_Log_event(eventComp_e, 0, "Bitshift ended");<br>191 \frac{1}{5}, LOG(C) \star/
191 \frac{1}{192} \frac{1}{192} \frac{1}{192} \frac{1}{192} \frac{1}{192} \frac{1}{192} \frac{1}{192} \frac{1}{192} \frac{1}{192} \frac{1}{192} \frac{1}{192} \frac{1}{192} \frac{1}{192} \frac{1}{192} \frac{1}{192} \frac{1}{192} \frac{1}{192} \frac{1}{192} MPE Log event(eventComm s, 0, "Starting send/recv");
193 }
194 /* communication */<br>195 MPI Send (recyalue.
195 MPI_Send(recvalue, count, MPI_DOUBLE_PRECISION, dest, tag, comm):
196 comm);<br>197 MPI Recy (tmpvalue,
197 MPI_Recv(tmpvalue, count, MPI_DOUBLE_PRECISION, dest, tag, comm. & status):
198 comm, \text{estatus};<br>199 if (wo mpe == 0)
                                  if(wo mpe == 0)\begin{array}{c|c} 200 & \text{if} \\ 201 & \text{if} \end{array}201 /* E, LOG(C) * / 202 MPE Log event (
202 MPE_Log_event(eventComm_e, 0, "Send/recv ended");<br>203 \frac{1}{7} \frac{1}{5}, LOG(A) \frac{*}{7}203 /* S, LOG(A) */<br>204 MPE Log event (
204 MPE_Log_event(eventComp_s, 0, 205
                                                                                 "Adding values and bitshifting");
206<br>207
207 \frac{1}{208} \frac{1}{208} \frac{1}{208} \frac{1}{208} \frac{1}{208} \frac{1}{208} \frac{1}{208} \frac{1}{208} \frac{1}{208} \frac{1}{208} \frac{1}{208} \frac{1}{208} \frac{1}{208} \frac{1}{208} \frac{1}{208} \frac{1}{208} \frac{1}{208} \frac{1}{208} 208 for(j = 0; j < count; j++)<br>209 for(s) = \frac{1}{2} for(s) = \frac{1}{2} for(s) = \frac{1}{2} for (s) = \frac{1}{2} for (s) = \frac{1}{2} for (s) = \frac{1}{2} for (s) = \frac{1}{2} for (s) = \frac{1}{2} for (s) = \frac{1}{2} for (s) =
209 recvalue[j] + tmpvalue[j];<br>210 \frac{1}{2} \frac{1}{2} \frac{1}{2} \frac{1}{2} \frac{1}{2} \frac{1}{2} \frac{1}{2} \frac{1}{2} \frac{1}{2} \frac{1}{2} \frac{1}{2} \frac{1}{2} \frac{1}{2} \frac{1}{2} \frac{1}{2} \frac{1}{2} \frac{1}{2} \frac{1}{2} \frac{/* do the bit shift - for L->H (up) */
211 \vert mask = mask << (unsigned int)1;
212 if(wo mpe == 0)
213 \left| \begin{array}{ccc} \end{array} \right| \times E, LOG(A) \star /
214 | MPE Log event (eventComp e, 0,
215 215 We added and bitshifted");
216 }
217 \vert } /* my allreduce */
```